Corso di laurea in Informatica Introduzione agli Algoritmi A.A. 2023/24

# **Costo computazionale: esercizi da risolvere**

Tiziana Calamoneri

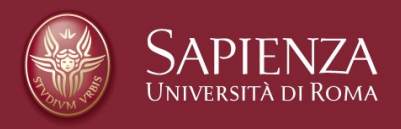

### Esercizi per casa

Calcolare il costo del seguente algoritmo scritto in pseudocodice, distinguendo tra caso migliore e caso peggiore se necessario:

```
def Selection_Sort(A):
    for i in range(len(A)-1):
        m=i
        for j in range(i+1,len(A)):
            if A[j] < A[m]:
                m = jA[m],A[i]=A[i],A[m]
```
Esercizi per casa

Calcolare il costo del seguente algoritmo scritto in pseudocodice, distinguendo tra caso migliore e caso peggiore se necessario:

**def Bubble\_Sort(A)** for  $i$   $\overline{in}$  **range**(len(A)-1): **for j in range(len[A]-i-1): if (A[j] > A[j+1]): A[j],A[j+1]=A[j+1],A[j]**

Analogo al precedente. Fare per esercizio se non già risolto...

```
T. Calamoneri: Costo computazionale - esercizi Pagina 3
```
### Esercizi per casa

Calcolare il costo del seguente algoritmo scritto in pseudocodice, distinguendo tra caso migliore e caso peggiore se necessario:

```
def Insertion_Sort(A):
    for j in range (1,len(A)):
        x = A[i]i = j - 1while (i>=0)and(A[i]>x):
            A[i+1] = A[i]
            i=i-1
        A[i+1]=x
```
caso migliore e peggiore qui sono diversi…

Calcolare il costo del seguente algoritmo, distinguendo tra caso migliore e caso peggiore se necessario.

```
def es0(n):
t=0
n=abs(n)
if n>100: return 1
for i in range(n):
  t+=3
return t
```
T. Calamoneri: Costo computazionale - esercizi Pagina 5 anno 2012 - Pagina 5

### Esercizio 1

Calcolare il costo del seguente algoritmo, distinguendo tra caso migliore e caso peggiore se necessario.

```
def es1(n):
if n<0: n=-n
while n:
     if n%2: return 1
    n-=2
return 0
```
Calcolare il costo del seguente algoritmo, distinguendo tra caso migliore e caso peggiore se necessario.

```
def es2(n):
n=abs(n)
x=r=0
while x*x<n:
   x+=1
   r*=3*x
```
**return r**

T. Calamoneri: Costo computazionale - esercizi Pagina 7 Annuncia Pagina 7 Annuncia Pagina 7

# Esercizio 3

Calcolare il costo del seguente algoritmo, distinguendo tra caso migliore e caso peggiore se necessario.

**def es3(n): n=abs(n) x=r=0 while n>1: r+=2 n=n//3**

**return r**

Calcolare il costo del seguente algoritmo, distinguendo tra caso migliore e caso peggiore se necessario.

```
def es4(n):
n=abs(n)
x=t=1
for i in range(n):
   t=3*t
while t>=x:
   x+=2
   t-=2
return x
```
T. Calamoneri: Costo computazionale - esercizi Pagina 9 Pagina 9

# Esercizio 5

Calcolare il costo del seguente algoritmo, distinguendo tra caso migliore e caso peggiore se necessario.

```
def es5(n):
n=abs(n)
p=2
while n>=p:
   p=p*p
return p
```
Calcolare il costo del seguente algoritmo, distinguendo tra caso migliore e caso peggiore se necessario.

```
def es6(n):
n=abs(n)
i,j,t,s=1
while i*i<=n:
   for j in range(t)
      s+=1
   i=i+1
   t+=1
return s
```
T. Calamoneri: Costo computazionale - esercizi Pagina 11 anno 2012 - Pagina 11

# Esercizio 7

Calcolare il costo del seguente algoritmo, distinguendo tra caso migliore e caso peggiore se necessario.

```
def es7(n):
n=abs(n)
t,s=n
p=0
while s>=1:
   s=s//4
   p+=1
while n-s>0:
   n-=s
   t+=5
return t
```
**def es8(n):** Calcolare il costo del seguente algoritmo, distinguendo tra caso migliore e caso peggiore se necessario.

> **n=abs(n) t,s=n p=0 while s>=1: s=s//4 p+=1 while n-p>0: n-=p t+=5 return t**

T. Calamoneri: Costo computazionale - esercizi Pagina 13 anno 2012 - Pagina 13

# Esercizio 9

**def es9(n): n=abs(n) s=n p=2 i,r=1 while s>=1: s=s//5 p+=2 p=p\*p while i\*i\*i<n: for j in range(p): r+=1 i+=1** Calcolare il costo del seguente algoritmo, distinguendo tra caso migliore e caso peggiore se necessario.

```
return r
```
T. Calamoneri: Costo computazionale - esercizi Pagina 14

**def es10(n):** se necessario. Calcolare il costo del seguente algoritmo, distinguendo tra caso migliore e caso peggiore

```
tot=n
if n<=100: return 5
j=512
while j>=2:
   k=1
   while k*k<=n:
      k=2*k
   tot=tot+5
   j=j//2
return tot
```
T. Calamoneri: Costo computazionale - esercizi Pagina 15 anno 2012 - Pagina 15

# Soluzioni

Esercizio 5:

Esercizio 0: Caso migliore=peggiore: Ө(1) Esercizio 1: Caso migliore: Ө(1) (quando n è Caso migliore=peggiore: Ө(n) dispari) Caso peggiore: Ө(n) (quando n è Esercizio 8: dispari) Esercizio 2: Caso migliore=peggiore:  $\Theta(n^{1/2})$ Esercizio 3: Caso migliore=peggiore: Ө(log n) Esercizio 4: Caso migliore=peggiore: O(3n) Esercizio 6: Caso migliore=peggiore: Ө(n) Esercizio 7: Caso migliore=peggiore: Ө(n / log n) Esercizio 9: Caso migliore=peggiore:  $\Theta(n^{1/3} \log^2 n)$ Esercizio 10: Caso migliore=peggiore: Ө(log n)

Caso migliore=peggiore: Ө(log log n)

T. Calamoneri: Costo computazionale - esercizi Pagina 16